## **ibec\_reg\_Open**

ibec reg Open instantiates a registry object.

## **Syntax**

function ibec reg Open(RootKey : HKEY; Access : LongWord) : variant;

## **Parameters**

RootKey determines the hierarchy of sub-keys an application can access. Possible values are \_\_HKEY\_CLASSES\_ROOT, \_\_HKEY\_CURRENT\_USER, \_\_HKEY\_LOCAL\_MACHINE, \_\_HKEY\_USERS and \_\_HKEY\_CURRENT\_CONFIG.

Access determines the level of security access to use when opening keys; it is currently ignored when KEY ALL ACCESS is used.

## **Examples**

- [Example of ibec\\_reg\\_xxx functions: daily backup User Database](http://ibexpert.com/docu/doku.php?id=06-ibexpert-ibeblock-examples:performing-a-daily-backup-of-the-ibexpert-user-database)
- **[IBExpert After Start Script](http://ibexpert.com/docu/doku.php?id=05-ibexpert-ibeblock-functions:05-14-windows-registry-functions:ibec_reg_openkey)**

From: <http://ibexpert.com/docu/> - **IBExpert**

Permanent link: **[http://ibexpert.com/docu/doku.php?id=05-ibexpert-ibeblock-functions:05-14-windows-registry-functions:ibec\\_reg\\_open](http://ibexpert.com/docu/doku.php?id=05-ibexpert-ibeblock-functions:05-14-windows-registry-functions:ibec_reg_open)** Last update: **2023/07/06 15:18**

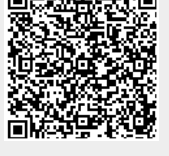